**PROGETTO**

**COMMITTENTE:**

# **ERG Wind 4**

**PROGETTISTA:**

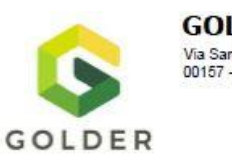

**GOLDER** Via Sante Bargellini, 4<br>00157 - Roma (RM)

**OGGETTO DELL'ELABORATO:**

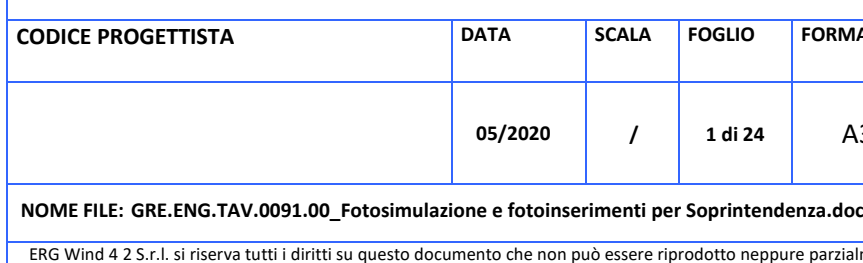

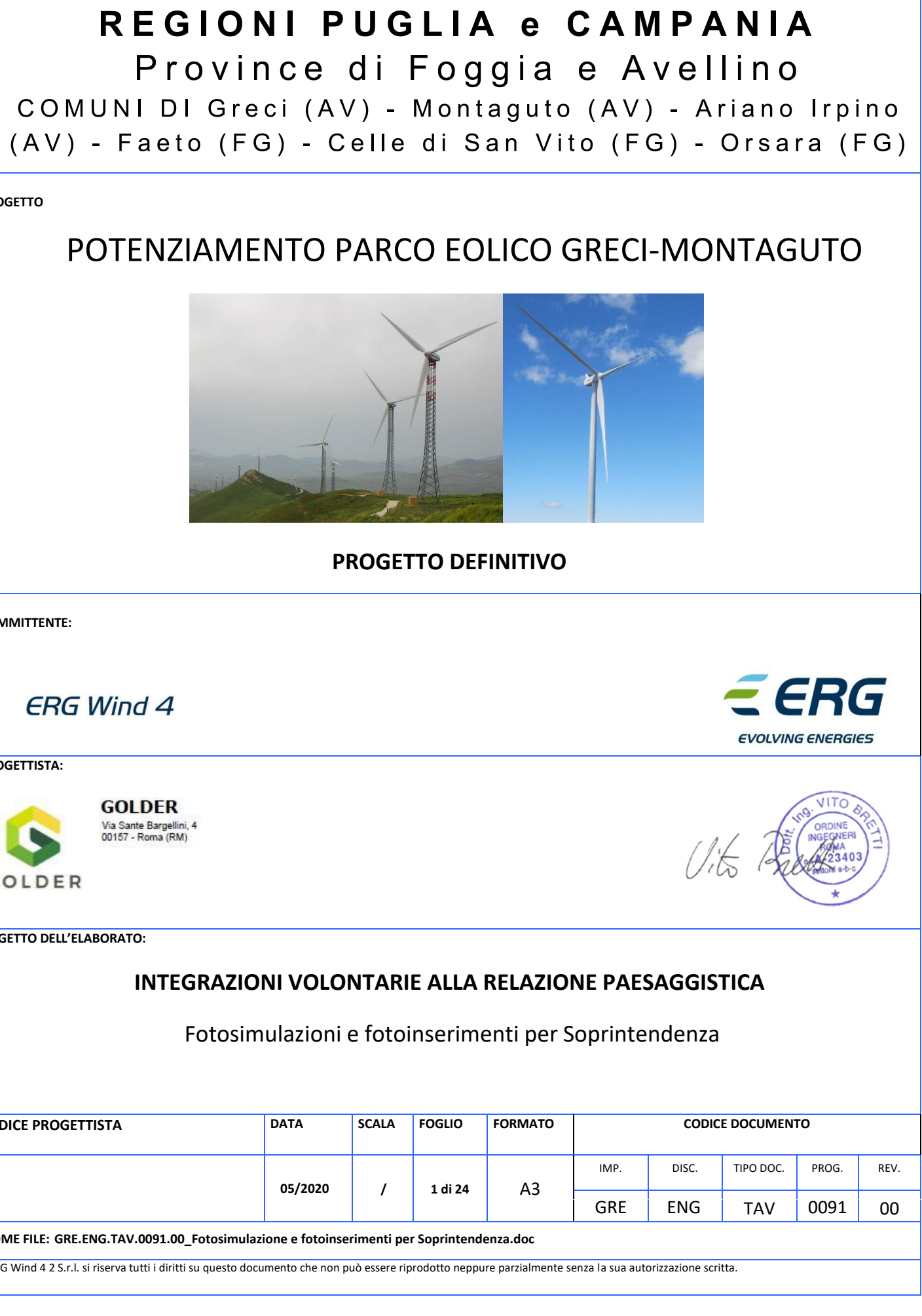

### Sommario

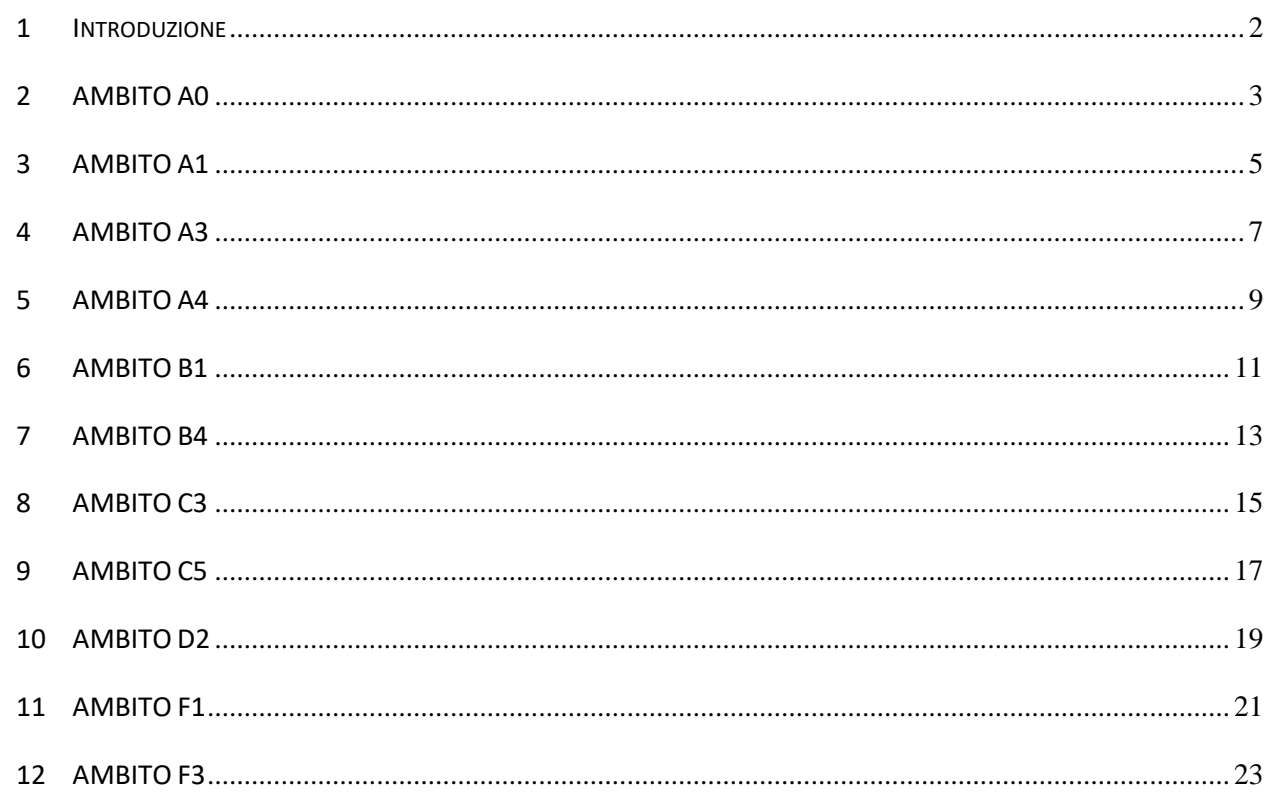

### <span id="page-1-0"></span> $\mathbf{1}$ **INTRODUZIONE**

Di seguito sono inseriti i fotoinserimenti di progetto. Nello specifico ogni punto di vista è rappresentato nella situazione iniziale 'Ante operam' e nella situazione finale 'Post operam'. Per rendere maggiormente comprens aerogeneratori non facenti parte del progetto in oggetto sono stati segnalati con una linea gialla posta al di sotto degli stessi.

<span id="page-2-0"></span>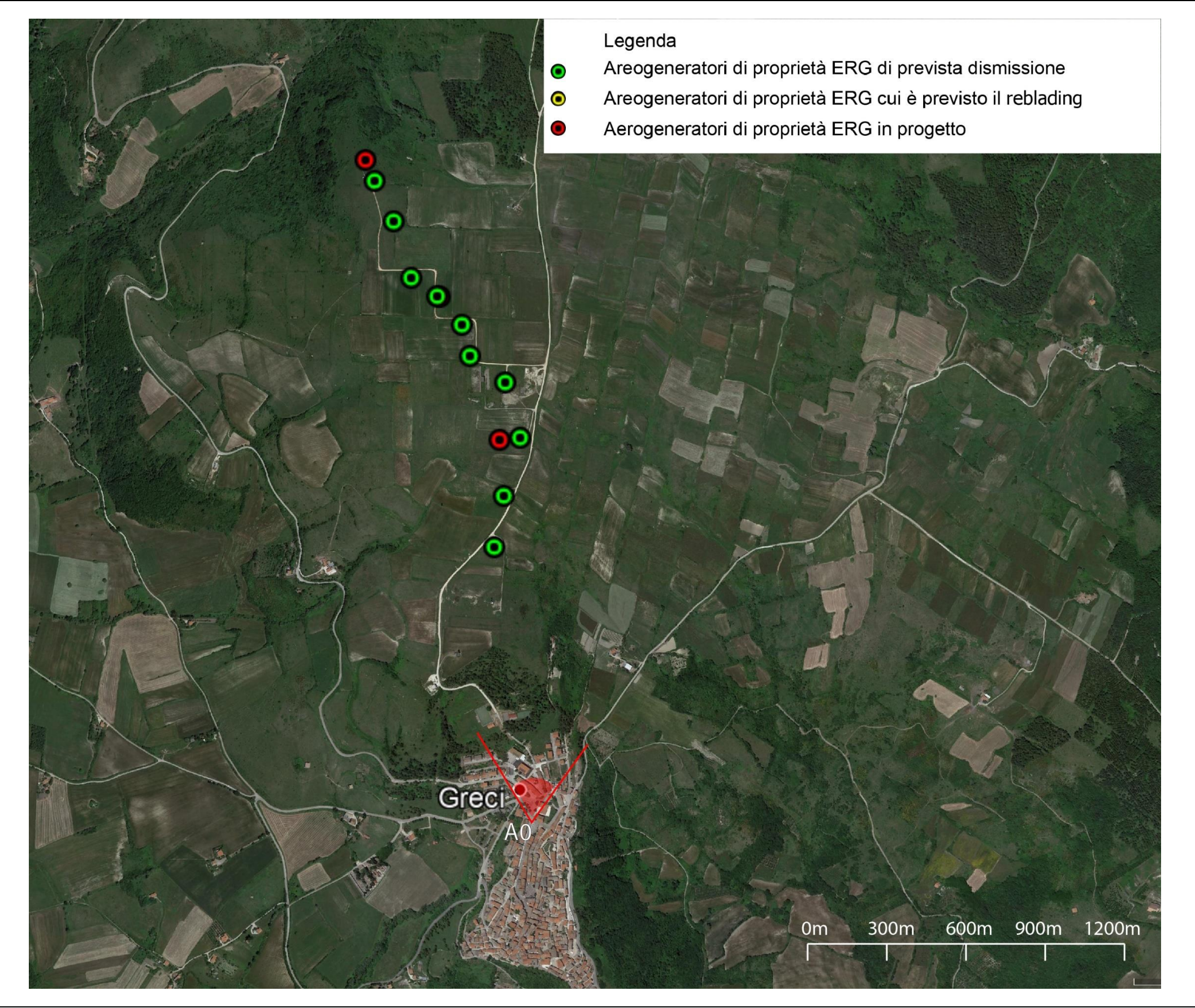

### **SINTESI FULCRO VISIVO A0**

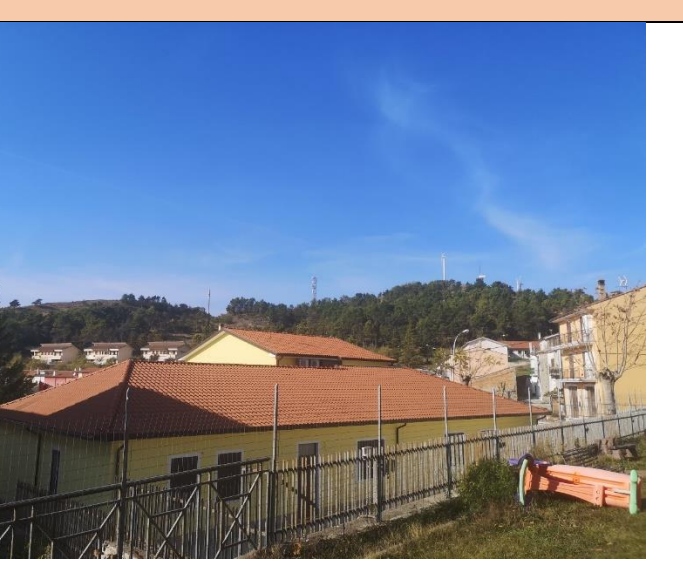

**Fulcro visivo individuato**

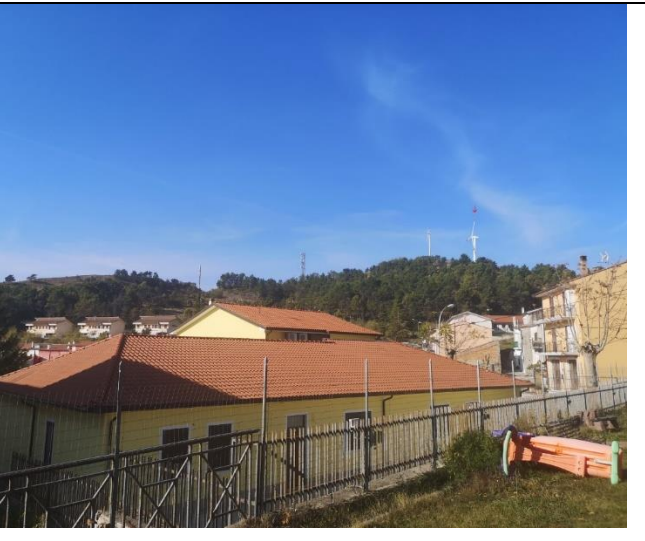

**Fotosimulazione di inserimento**

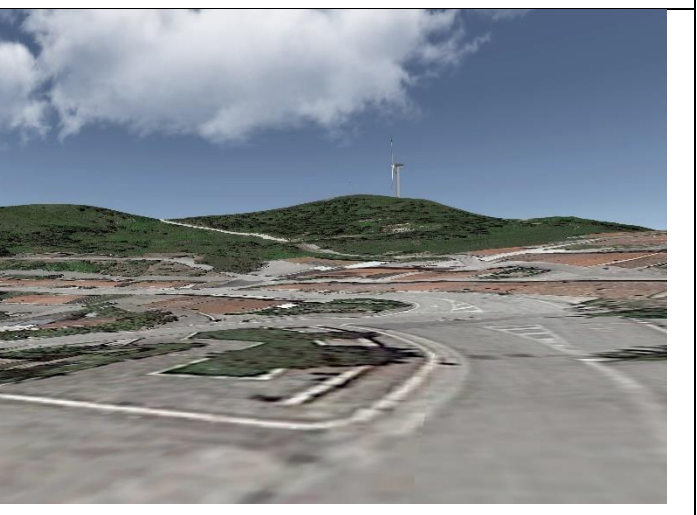

**Simulazione 3d del punto visuale considerato Inquadramento punti di vista fotografici – AMBITO A0 – Richiesta soprintendenza**

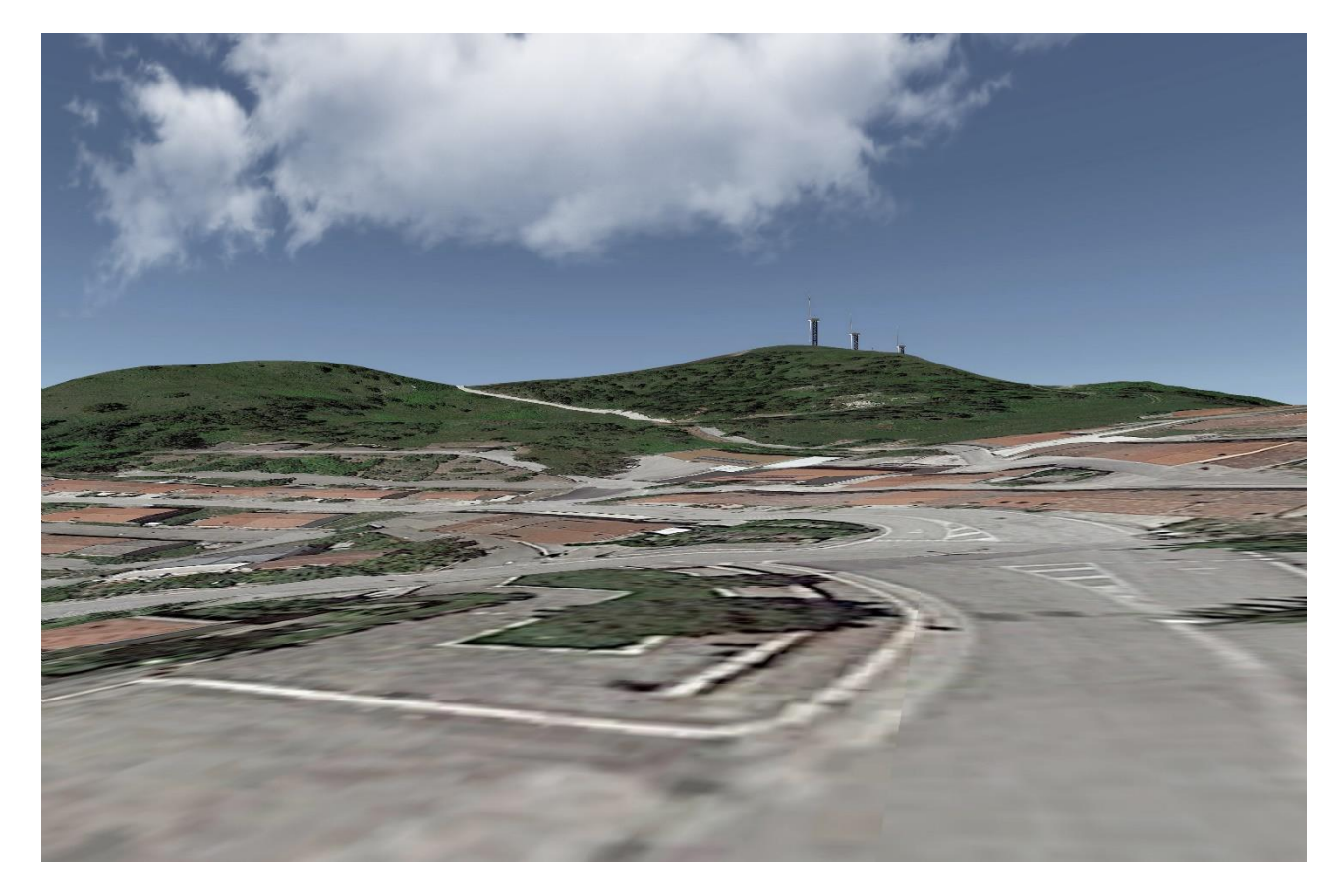

**Simulazione 3D pdv A0 – STATO ATTUALE – fonte Google earth Simulazione 3D pdv A0 – POST OPERAM – fonte Google earth**

![](_page_3_Picture_2.jpeg)

**FOTOINSERIMENTO pdv A0 – STATO ATTUALE FOTOINSERIMENTO pdv A0 – POST OPERAM**

![](_page_3_Picture_4.jpeg)

![](_page_3_Picture_6.jpeg)

<span id="page-4-0"></span>![](_page_4_Picture_1.jpeg)

### **SINTESI FULCRO VISIVO A1**

![](_page_4_Picture_5.jpeg)

**Fulcro visivo individuato**

![](_page_4_Picture_7.jpeg)

**Fotosimulazione di inserimento**

![](_page_4_Picture_9.jpeg)

**Simulazione 3d del punto visuale considerato**

**Inquadramento punti di vista fotografici – AMBITO A1 – Richiesta soprintendenza**

![](_page_5_Picture_0.jpeg)

**Simulazione 3D pdv A1 – STATO ATTUALE – fonte Google earth Simulazione 3D pdv A1 – POST OPERAM – fonte Google earth**

![](_page_5_Picture_2.jpeg)

**FOTOINSERIMENTO pdv A1 – STATO ATTUALE FOTOINSERIMENTO pdv A1 – POST OPERAM**

![](_page_5_Picture_4.jpeg)

![](_page_5_Picture_6.jpeg)

<span id="page-6-0"></span>![](_page_6_Picture_1.jpeg)

### **SINTESI FULCRO VISIVO A3**

![](_page_6_Picture_5.jpeg)

**Fulcro visivo individuato**

![](_page_6_Picture_7.jpeg)

**Fotosimulazione di inserimento**

![](_page_6_Picture_9.jpeg)

**Simulazione 3d del punto visuale considerato**

**Inquadramento punti di vista fotografici – AMBITO A3 – Richiesta soprintendenza**

![](_page_7_Picture_0.jpeg)

**Simulazione 3D pdv A3 – STATO ATTUALE – fonte Google earth Simulazione 3D pdv A3 – POST OPERAM – fonte Google earth**

![](_page_7_Picture_2.jpeg)

![](_page_7_Picture_4.jpeg)

**FOTOINSERIMENTO pdv A3 – STATO ATTUALE FOTOINSERIMENTO pdv A3 – POST OPERAM**

![](_page_7_Picture_6.jpeg)

<span id="page-8-0"></span>![](_page_8_Picture_1.jpeg)

**Inquadramento punti di vista fotografici – AMBITO A4 – Richiesta soprintendenza Simulazione 3d del punto visuale considerato** 

### **SINTESI FULCRO VISIVO A4**

![](_page_8_Picture_5.jpeg)

**Fulcro visivo individuato**

![](_page_8_Picture_7.jpeg)

**Fotosimulazione di inserimento**

![](_page_8_Picture_9.jpeg)

![](_page_9_Picture_0.jpeg)

**Simulazione 3D pdv A4 – STATO ATTUALE – fonte Google earth Simulazione 3D pdv A4 – POST OPERAM – fonte Google earth**

![](_page_9_Picture_2.jpeg)

![](_page_9_Picture_4.jpeg)

**FOTOINSERIMENTO pdv A4 – STATO ATTUALE FOTOINSERIMENTO pdv A4 – POST OPERAM**

![](_page_9_Picture_6.jpeg)

<span id="page-10-0"></span>![](_page_10_Picture_1.jpeg)

### **SINTESI FULCRO VISIVO B1**

![](_page_10_Picture_8.jpeg)

**Fulcro visivo individuato**

![](_page_10_Picture_10.jpeg)

![](_page_10_Picture_4.jpeg)

**Simulazione 3d del punto visuale considerato**

**Inquadramento punti di vista fotografici – AMBITO B1 – Richiesta soprintendenza**

![](_page_11_Picture_0.jpeg)

**Simulazione 3D pdv B1 – STATO ATTUALE – fonte Google earth Simulazione 3D pdv B1 – POST OPERAM – fonte Google earth**

![](_page_11_Picture_2.jpeg)

![](_page_11_Picture_4.jpeg)

**FOTOINSERIMENTO pdv B1 – STATO ATTUALE FOTOINSERIMENTO pdv B1 – POST OPERAM**

![](_page_11_Picture_6.jpeg)

<span id="page-12-0"></span>![](_page_12_Picture_1.jpeg)

### **SINTESI FULCRO VISIVO B4**

![](_page_12_Picture_5.jpeg)

**Fulcro visivo individuato**

![](_page_12_Picture_7.jpeg)

**Fotosimulazione di inserimento**

![](_page_12_Picture_9.jpeg)

**Simulazione 3d del punto visuale considerato Inquadramento punti di vista fotografici – AMBITO B4 – Richiesta soprintendenza**

![](_page_13_Picture_0.jpeg)

**Simulazione 3D pdv B4 – STATO ATTUALE – fonte Google earth Simulazione 3D pdv B4 – POST OPERAM – fonte Google earth**

![](_page_13_Picture_2.jpeg)

**FOTOINSERIMENTO pdv B4 – STATO ATTUALE FOTOINSERIMENTO pdv B4 – POST OPERAM**

![](_page_13_Picture_4.jpeg)

![](_page_13_Picture_6.jpeg)

<span id="page-14-0"></span>![](_page_14_Picture_1.jpeg)

### **SINTESI FULCRO VISIVO C3**

![](_page_14_Picture_5.jpeg)

**Fulcro visivo individuato**

![](_page_14_Picture_7.jpeg)

**Fotosimulazione di inserimento**

![](_page_14_Picture_9.jpeg)

**Simulazione 3d del punto visuale considerato**

**Inquadramento punti di vista fotografici – AMBITO C3 – Richiesta soprintendenza**

![](_page_15_Picture_0.jpeg)

**Simulazione 3D pdv C3 – STATO ATTUALE – fonte Google earth Simulazione 3D pdv C3 – POST OPERAM – fonte Google earth**

![](_page_15_Picture_2.jpeg)

![](_page_15_Picture_4.jpeg)

**FOTOINSERIMENTO pdv C3 – STATO ATTUALE FOTOINSERIMENTO pdv C3 – POST OPERAM**

![](_page_15_Picture_6.jpeg)

<span id="page-16-0"></span>![](_page_16_Picture_1.jpeg)

### **SINTESI FULCRO VISIVO C5**

![](_page_16_Picture_5.jpeg)

**Fulcro visivo individuato**

![](_page_16_Picture_7.jpeg)

**Fotosimulazione di inserimento**

![](_page_16_Picture_9.jpeg)

**Simulazione 3d del punto visuale considerato**

**Inquadramento punti di vista fotografici – AMBITO C5 – Richiesta soprintendenza**

![](_page_17_Picture_0.jpeg)

**Simulazione 3D pdv C5 – STATO ATTUALE – fonte Google earth Simulazione 3D pdv C5 – POST OPERAM – fonte Google earth**

![](_page_17_Picture_2.jpeg)

**FOTOINSERIMENTO pdv C5 – STATO ATTUALE FOTOINSERIMENTO pdv C5 – POST OPERAM**

![](_page_17_Picture_4.jpeg)

![](_page_17_Picture_6.jpeg)

<span id="page-18-0"></span>![](_page_18_Picture_1.jpeg)

## **SINTESI FULCRO VISIVO D2**

![](_page_18_Picture_4.jpeg)

**Fulcro visivo individuato**

![](_page_18_Picture_6.jpeg)

**Fotosimulazione di inserimento**

![](_page_18_Picture_8.jpeg)

**Simulazione 3d del punto visuale considerato**

**Inquadramento punti di vista fotografici – AMBITO D2 – Richiesta soprintendenza**

![](_page_19_Picture_0.jpeg)

**Simulazione 3D pdv D2 – STATO ATTUALE – fonte Google earth Simulazione 3D pdv D2 – POST OPERAM – fonte Google earth**

![](_page_19_Picture_2.jpeg)

**FOTOINSERIMENTO pdv D2 – STATO ATTUALE FOTOINSERIMENTO pdv D2 – POST OPERAM**

![](_page_19_Picture_4.jpeg)

![](_page_19_Picture_6.jpeg)

<span id="page-20-0"></span>![](_page_20_Picture_1.jpeg)

### **SINTESI FULCRO VISIVO F1**

![](_page_20_Picture_4.jpeg)

**Fulcro visivo individuato**

![](_page_20_Picture_6.jpeg)

**Fotosimulazione di inserimento**

![](_page_20_Picture_8.jpeg)

**Simulazione 3d del punto visuale considerato**

![](_page_20_Picture_2.jpeg)

![](_page_21_Picture_0.jpeg)

**Simulazione 3D pdv F1 – STATO ATTUALE – fonte Google earth Simulazione 3D pdv F1 – POST OPERAM – fonte Google earth**

![](_page_21_Picture_2.jpeg)

**FOTOINSERIMENTO pdv F1 – STATO ATTUALE FOTOINSERIMENTO pdv F1 – POST OPERAM**

![](_page_21_Picture_4.jpeg)

![](_page_21_Picture_6.jpeg)

<span id="page-22-0"></span>![](_page_22_Picture_1.jpeg)

### **SINTESI FULCRO VISIVO F3**

![](_page_22_Picture_4.jpeg)

**Fulcro visivo individuato**

![](_page_22_Picture_6.jpeg)

**Fotosimulazione di inserimento**

![](_page_22_Picture_8.jpeg)

**Inquadramento punti di vista fotografici – AMBITO F3 – Richiesta soprintendenza Simulazione 3d del punto visuale considerato**

![](_page_23_Picture_0.jpeg)

**Simulazione 3D pdv F3 – STATO ATTUALE – fonte Google earth Simulazione 3D pdv F3 – POST OPERAM – fonte Google earth**

![](_page_23_Picture_2.jpeg)

**FOTOINSERIMENTO pdv F3 – STATO ATTUALE FOTOINSERIMENTO pdv F3 – POST OPERAM**

![](_page_23_Picture_4.jpeg)

![](_page_23_Picture_6.jpeg)